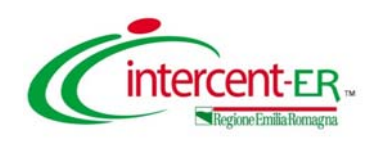

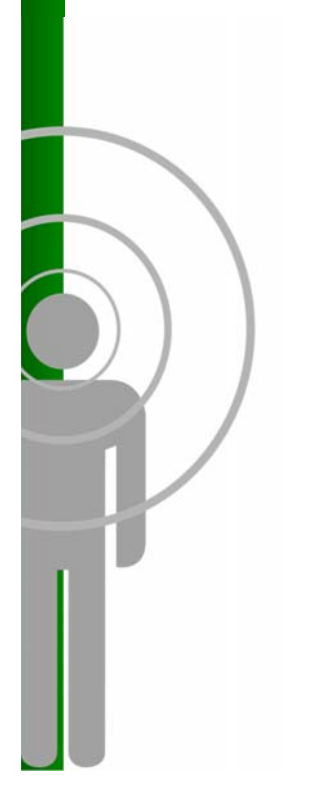

## **Mercato Elettronico di Intercent‐ER come usarlo…**

*Davide Serra Agenzia Intercent‐ER*

**Modena, 03 febbraio 2014**

**sommario**

**un nuovo metodo di lavoro**

**richiesta di abilitazione**

**risposta a una RdO**

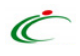

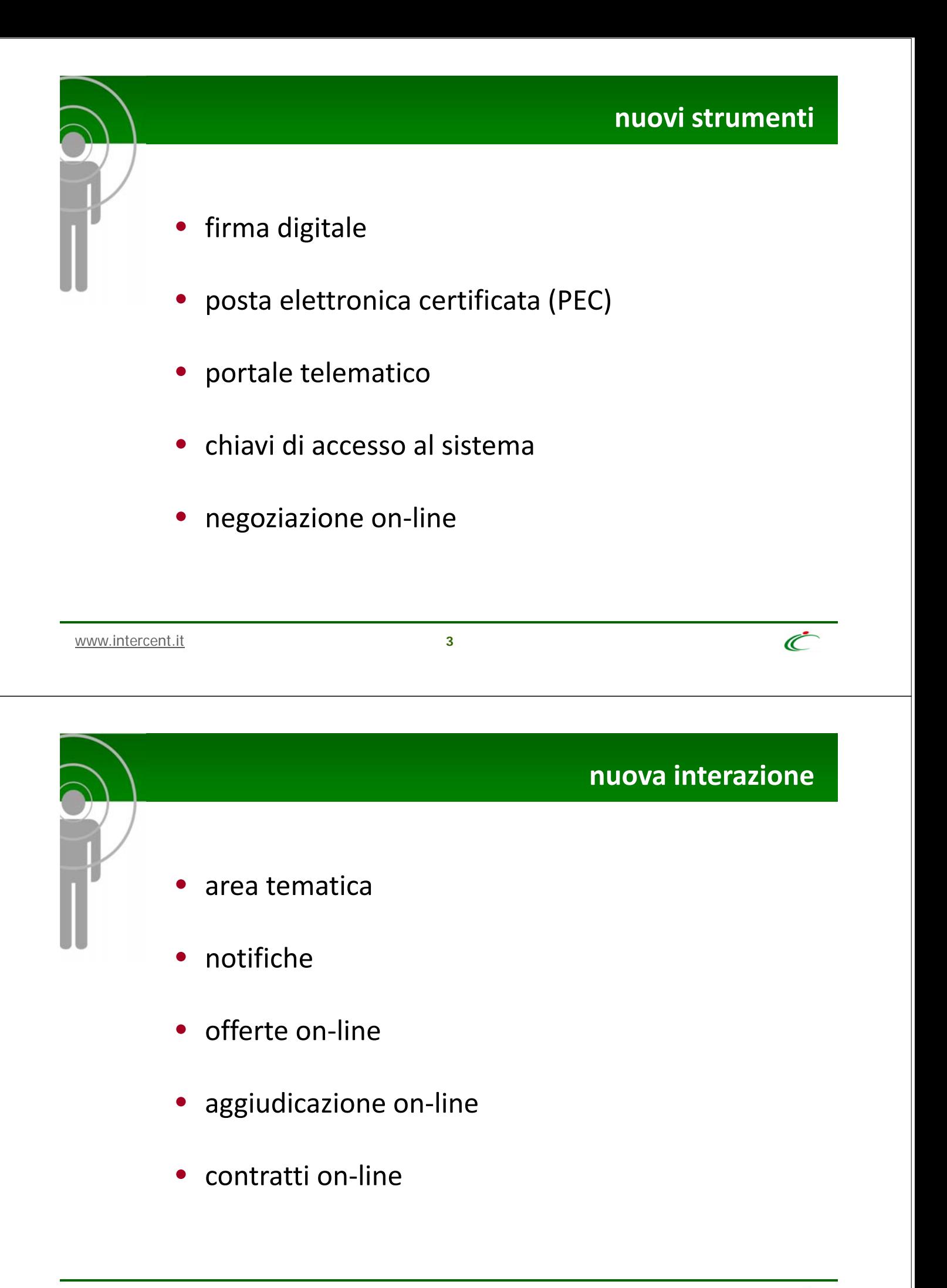

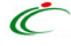

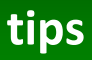

- attività commerciale
- familiarizzare con gli strumenti
- trovare supporto
- chi fa cosa
- gestire il tempo di negoziazione

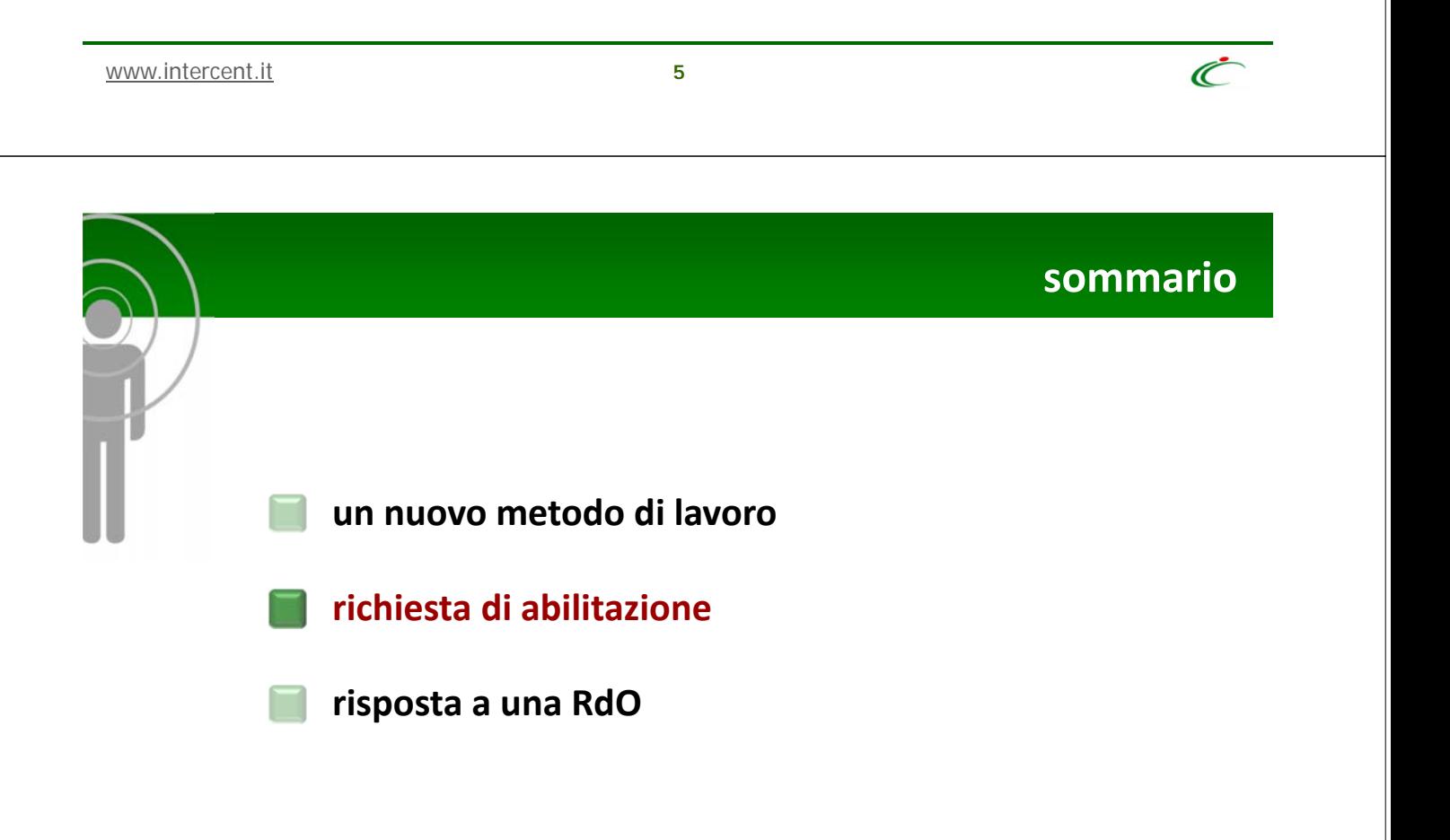

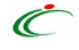

## **risposta ad una RdO**

• *IstruzioniAbilitazione.pdf*

www.intercent.it **7**

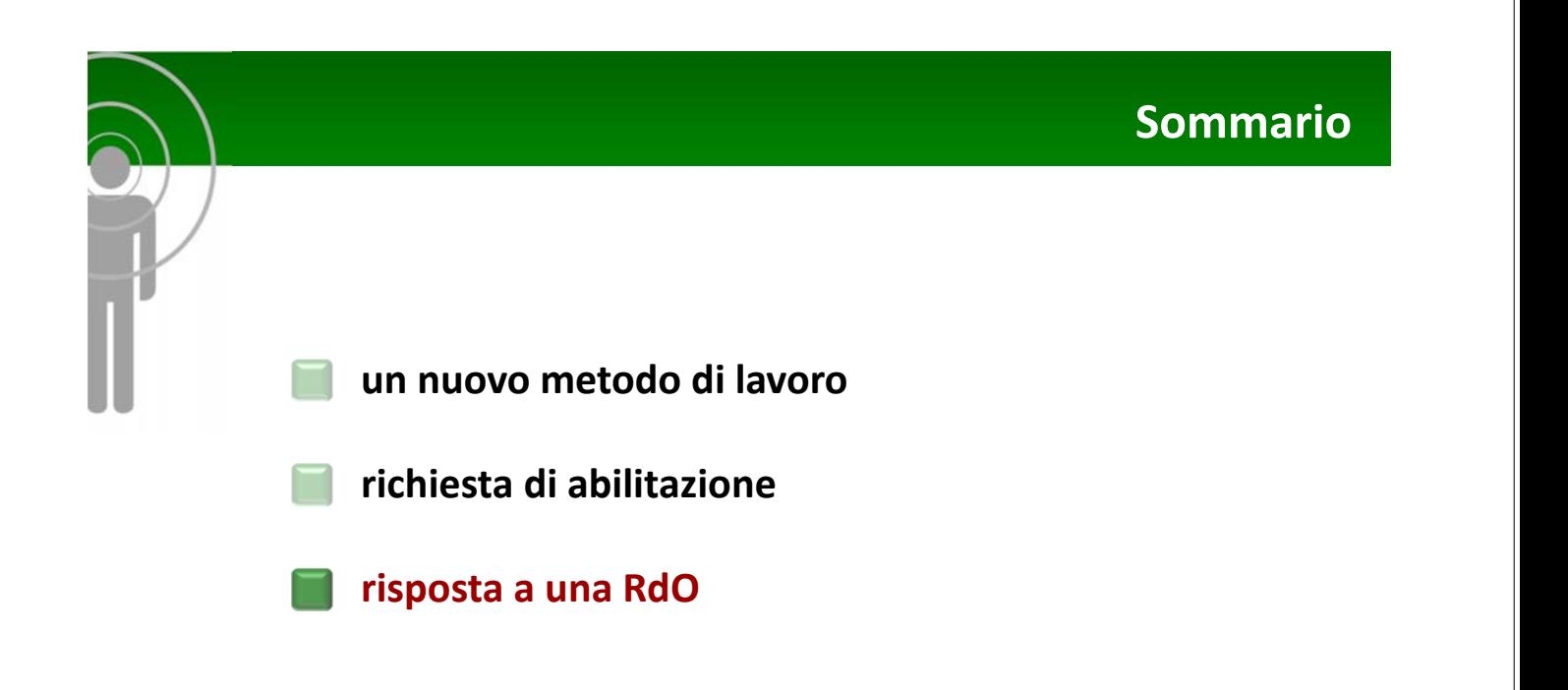

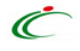

 $\mathcal{C}$ 

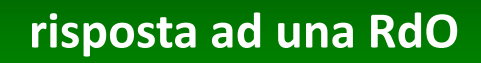

• *Offerta ad una RdO\_ME*

www.intercent.it **9**

## **Grazie per l'attenzione**

*Intercent‐ER Viale A. Moro n. 38 40127, Bologna intercenter@regione.emilia‐romagna.it*

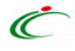

 $\mathcal{C}$